## **Service**

Le service d'un collaborateur et son profil d'emploi sont documentés ici. Si un collaborateur a été créé via une évaluation à 360 degrés, le service et le supérieur ont déjà été remplis.

La sélection sous **Service** est générée automatiquement sur la base des services saisis pour l'évaluation à 360 degrés et ceux définis dans les fichiers du personnel. Bien sûr, vous pouvez ajouter de nouveaux services en plus de ceux de la sélection en les écrivant directement dans le champ.

Si un employé est transféré dans un autre service, la date précédente d'entrée dans le service est écrasée avec la nouvelle date et le nouveau service est inséré. Les anciennes informations sont

stockées et peuvent toujours être consultées à l'aide de l'historique .

La position d'un employé au sein de l'entreprise peut être affichée en cliquant sur **ED**. Les services sont utilisés pour créer l'organigramme du système.

Un supérieur peut être sélectionné parmi tous les salariés créés. Chaque employé ne doit avoir qu'un seul supérieur afin que le mappage des relations employé/supérieur soit correct. Veuillez décider si vous souhaitez définir les supérieurs hiérarchiques sur la base de processus disciplinaires ou de projets.

Le **centre de coûts** sert uniquement à documenter la procédure comptable ou d'autres processus de gestion.

Un représentant peut être saisi dans le fichier personnel d'un employé. Dans le champ **Représentant de**, vous indiquez qui l'employé représente. Dans le champ **est représenté par**, le système n'affiche que la personne qui représente l'employé, c'est-à-dire qui est son représentant.

La règle de suppléance s'applique dans deux cas :

- 1. Si un employé est malade ou en vacances, le représentant peut être saisi afin de déterminer qui le remplacera pendant cette période pour des questions ou autres.
- 2. Si un supérieur est malade ou absent, le représentant prend également ses fonctions au sein de Danielle Software pendant cette période.
	- Les tâches suivantes doivent être représentées le cas echéant:
		- Approbation ou rejet des demandes de congé
		- $\bullet$ Réception des avis de maladie
		- $\bullet$ Approbation ou rejet des heures supplémentaires
		- $\bullet$ Corrections de la saisie des temps de travail et des absences

En principe, le représentant voit toujours tout ce que la personne représentée voit, c'est-à-dire toutes les absences et les saisie des heures de travail des employés de la personne représentée. Ce n'est qu'en cas de substitution que le représentant obtient également le droit de faire quelque chose et devient le destinataire supplémentaire des demandes de congés et des resoumissions.

Entrez le groupe de travail ou l'équipe dans le champ ou sélectionnez une entrée qui a déjà été attribuée. Tous les membres de l'équipe de ce groupe sont énumérés ci-dessous.

Étant donné que les descriptions de poste et de rôle peuvent différer, deux domaines distincts sont fournies. Exemple :

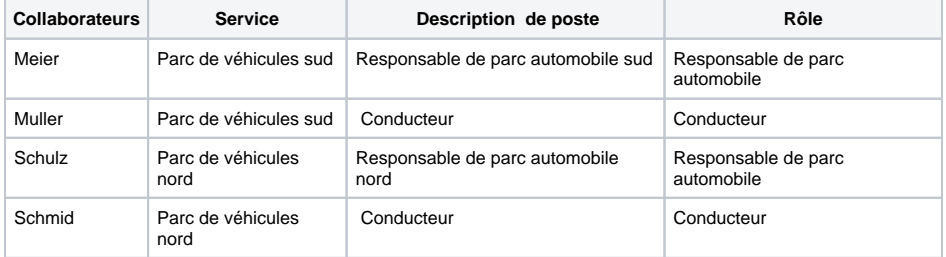

Les descriptions de poste devraient être courtes et fournir des détails sur le poste actuel du collaborateur.

Les descriptions de rôle peuvent contenir une description complète des activités d'un collaborateur, y compris les droits et les devoirs, et ainsi refléter ce qui est attendu pour le poste.

Les détails de la communication d'entreprise d'un collaborateur peuvent toujours être stockés ici.

Un certain nombre d'autres compétences d'un employé peuvent être saisies sous la rubrique "compétences". Exemple :

**Compétences**

Permis de conduire classe 2 Certificat d'outils XY Certificat de machine XY

Contrairement aux connaissances et aux compétences saisies dans le domaine de **l'éducation**, les **com pétences** saisies ici se rapportent à un domaine de travail spécifique dans un service.